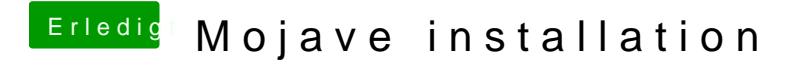

Beitrag von andy2203 vom 13. Juni 2018, 11:46

Denke wr hat einfach ne sample\_config genommen